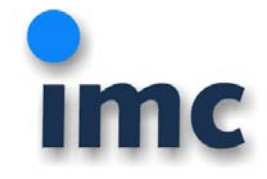

## Hinweise zur Zollabfertigung und Angaben zu den Exportvorschriften

Um Ihnen den Export von imc Produkten und deren Zubehör zu erleichtern, haben wir Ihnen nachfolgend eine Tabelle mit den statistischen Warennummern, der AL-Nummer der deutschen Ausfuhrliste sowie der ECCN Klassifizierung der US-Ausfuhrliste zusammengestellt: <sup>[1](#page-0-0)</sup>

Auch ohne Kennzeichen, bzw. bei Kennzeichen "AL:N (Y901)" oder "ECCN:N" kann sich eine Genehmigungspflicht, unter anderem durch den Endverbleib und den Verwendungszweck der Güter bzw. durch anzuwendendes nationales Recht ergeben!

#### AL Nummer der deutschen Ausfuhrliste

Erzeugnisse mit Kennzeichen ungleich "N" sind ausfuhrgenehmigungspflichtig. Bei Softwareprodukten müssen generell auch die Exportkennzeichen des jeweiligen Datenträgers beachtet werden $^2$  $^2$ .

Y<sub>901</sub>

 $\overline{a}$ 

Nicht in der Liste der Güter mit doppeltem Verwendungszweck (dual use) aufgeführtes Erzeugnis.

Mit diesem Code können auch die Auskünfte zur Güterliste und der Nullbescheid des BAFA angegeben werden.  $AI: N$ 

Es besteht zum jetzigen Zeitpunkt keine Genehmigungspflicht für Ausfuhren aus der EU und Verbringungen innerhalb der EU gemäß Teil I der Ausfuhrliste (AL) des BAFA bzw. Anhang I oder IV der EG-VO 428/2009.

#### Novellierung der EG-Dual-Use-Verordnung

Am 05. Mai 2009 hat der Rat der Europäischen Union die Novelle der Verordnung (EG) Nr. 1334/2000 des Rates vom 22. Juni 2000 über eine Gemeinschaftsregelung für die Kontrolle der Ausfuhr von Gütern und Technologien mit doppeltem Verwendungszweck1 – der sog. "EG-Dual-Use-Verordnung" – verabschiedet. Die neue Verordnung – die Verordnung (EG) Nr. 428/2009 – trat am 27. August 2009 in Kraft.

<span id="page-0-0"></span>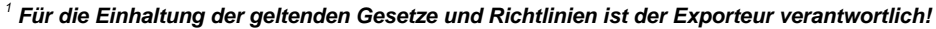

Dieser Erklärung des Herstellers unterliegen grundsätzlich nur die von *imc* gelieferten Produkte mit dem Zubehör aus dem *Standardlieferumfang.* 

*Für Änderungen und Erweiterungen ist der Betreiber verantwortlich und damit für die Sicherstellung der Übereinstimmung der veränderten Produkte mit den betreffenden Richtlinien.* 

*Hinweis: Die Exportkontrollvorschriften der Europäischen Union (EU) sind für solche Güter zu beachten, die sowohl zivilen als auch militärischen Zwecken zugeführt werden können (sog. "dual use" Güter). Die EG-VO Nr. 428/2009 legt für die Mitgliedsstaaten eine einheitliche Güterliste und Genehmigungspflichten und –verfahren von von dual-use-Gütern verbindlich fest. Auch die EG-VO und vor allem ihre Anhänge können Änderungen unterliegen. Aktuelle Informationen sind z. B. beim Bundesamt für Wirtschaft und Ausfuhrkontrolle /BAFA) unter [http://www.bafa.de](http://www.bafa.de/) verfügbar.* 

*Ein Export/Verbringung kann auch auf Grund anderer Rechtsvorschriften (z. B. Abfallgesetz, Grundstoff-Überwachungsgesetz, Waffengesetz oder nach Art. 4 EG-VO, §§ 5c oder 5d der Außenwirtschaftsverordnung - AWV) genehmigungspflichtig sein oder wegen der Import-, Export-, Re-Export- Gesetze anderer Länder (nationales Recht).*

<span id="page-0-1"></span><sup>2</sup> *Eine warenbezogene Auskunft zur Güterliste (AzG) zum Nachweis, dass die imc Produkte nicht von der AL erfasst werden (Negativbescheinigung, Nullbescheid), kann auf Verlangen von imc eingeholt werden, ist jedoch nicht in jedem Fall erforderlich. Eine AzG wird vom BAFA nur erteilt, wenn sie als Beweismittel für den Zoll benötigt wird. Für Güter, die die technischen Parameter der Güterlisten erkennbar nicht einmal annähernd erfüllen, wird keine AzG ausgestellt. Daher wird für unsere Produkte seit Mai 2000 keine Negativbescheinigung oder Nullbescheid mehr eingeholt.* 

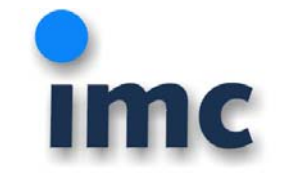

#### US-Exportkontrollrecht: Wann ist das US-Exportkontrollrecht zu beachten?

Die Frage der Zulässigkeit einer Ausfuhr nach US-Recht stellt sich insbesondere, wenn Güter mit US-Ursprung exportiert bzw. reexportiert werden sollen. Darunter fallen nicht nur 100%ige US-Güter, sondern auch deutsche Güter ab einem bestimmten kontrollierten US-Anteil an Waren, Software oder Technologie. Ferner unter Umständen auch deutsche Güter, die direktes Produkt von US-Software oder Technologie sind. Ob eine US-Ausfuhrgenehmigung nötig ist, bestimmt sich nach Produkt, Bestimmungsland und Endverwender bzw. Endverwendung.

Die imc Produkte inklusive der Software sind deutsche Produkte und unterliegen daher zunächst nicht dem US-Exportkontrollrecht.

#### ECCN Nummer der US-Ausfuhrliste (Export Control Classification Number)

Erzeugnisse mit Kennzeichen ungleich "N" sind re-exportgenehmigungspflichtig. Bei Softwareprodukten müssen generell auch die Exportkennzeichen des jeweiligen Datenträgers beachtet werden**[3](#page-1-0)** .

#### ECCN=N

Es handelt sich um kein US-Produkt bzw. bei Hardware beträgt bei Verwendung von US-Vorerzeugnissen der Wert des US-Anteils < 10 % des Verkaufspreises netto.

#### EAR99

 $\overline{a}$ 

Das Produkt wird nicht durch die CCL (Commerce Control List) erfasst.

EAR99-Güter sind Güter, die der Zuständigkeit des US-Wirtschaftsministeriums unterfallen, aber nicht in der Güterkontrollliste genannt sind. Dabei handelt es sich um eine Auffang- ("catch all"-) Klassifizierung. EAR99-Güter sind alle Güter, die nicht gelistet und auch nicht ausnahmsweise vom Geltungsbereich der EAR ausgenommen sind oder durch andere US-Behörden kontrolliert werden.

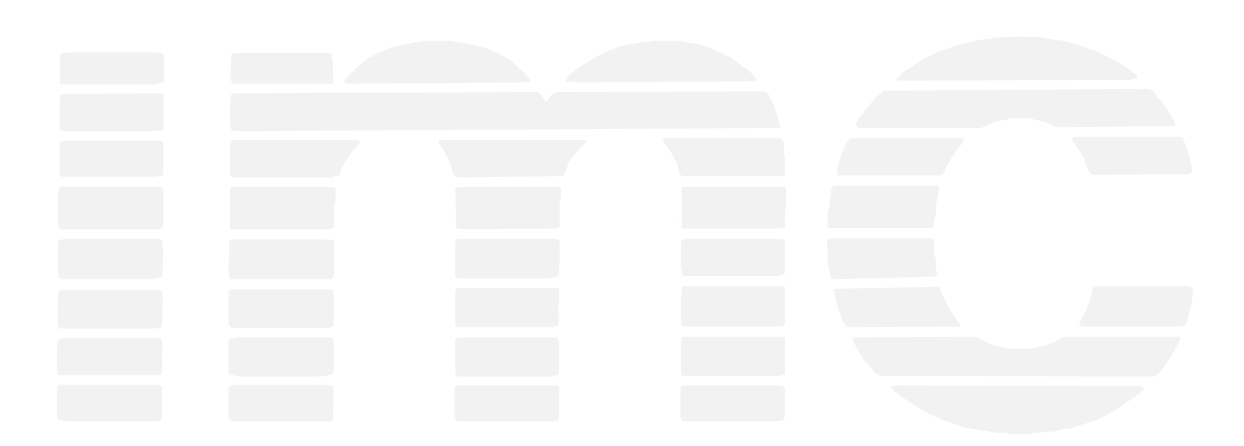

*Die ECCN wird im Normalfall vom Lieferanten der US-Ware angegeben bzw. an Hand der CCL (Commerce Control List) ermittelt.*

\\Q-server2\q-allgemein\Qualitaetssicherung\_MS\QMS\Export\archiv\QS\_Exporterklaerung\_2012\_3.doc; MSA, 2012-Sep-10 Seite 2 von 4

<span id="page-1-0"></span><sup>3</sup> *(ECCN gemäß Export Administration Regulations – siehe z. B*. *[http://www.bis.doc.gov](http://www.bis.doc.gov/)*)

*Nach US-Recht gilt: Eine Genehmigungspflicht für Hardware / Software besteht, wenn es sich um US-Güter handelt, unabhängig von den technischen Parametern. Als US-Güter gelten dabei sowohl direkt aus den USA stammende oder in US-Lizenz außerhalb der USA gefertigte Güter*.

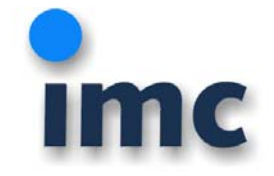

## Re-Export / Wiedereinfuhr in die EU

Wollen Sie imc Produkte exportieren oder wieder in die EU einführen, so benötigen Sie ggf. folgende Unterlagen:

- CE Konformitätserklärung Die CE Konformitätserklärungen zu unseren Produkten sind in den jeweiligen Bedienerhandbüchern abgedruckt siehe [www.imc-berlin.de](http://www.imc-berlin.de/) => download

- ElektroG, RoHS, WEEE, REACH Siehe Erklärung auf [www.imc-berlin.de/qualitaetssicherung](http://www.imc-berlin.de/qualitaetssicherung)

- Ursprungsnachweis "Certificate of Origin" Bitte geben Sie den Wunsch bei Bestellung an!

### Literaturhinweise

Bei Fragen kontaktieren Sie bitte zunächst Ihre heimische IHK

- Zoll, Zolltarif, Außenwirtschaft [www.zoll.de](http://www.zoll.de/) oder [http://auskunft.ezt-online.de](http://auskunft.ezt-online.de/)

- Statistisches Bundesamt, destatis, Extrahandel, Hilfsmittel Ansprechpartner: <https://www.destatis.de/DE/PresseService/Infoservice/Ansprechpartner/Aussenhandel.html#AnsprechpartnerExtrahandel>

Hilfsmittel zur Datenerhebung im Extrahandel <https://www.destatis.de/DE/IntraExtrahandel/Extrahandel/Hilfsmittel/Hilfsmittel.html>

Warenverzeichnis:

[https://www.destatis.de/DE/Methoden/Klassifikationen/Aussenhandel/warenverzeichnis\\_downloads.html](https://www.destatis.de/DE/Methoden/Klassifikationen/Aussenhandel/warenverzeichnis_downloads.html)

- Bundesamt für Wirtschaft und Ausfuhrkontrolle

[www.BAFA.de](http://www.bafa.de/) oder [http://www.ausfuhrkontrolle.info](http://www.ausfuhrkontrolle.info/) Arbeitshilfen:<http://www.ausfuhrkontrolle.info/ausfuhrkontrolle/de/arbeitshilfen/index.html>

- Embargos

<http://www.ausfuhrkontrolle.info/ausfuhrkontrolle/de/embargos/index.html>

- Güterliste

Die Liste der kontrollierten Güter mit doppeltem Verwendungszweck befindet sich im Anhang I der EG-Dual-Use-Verordnung. <http://www.ausfuhrkontrolle.info/ausfuhrkontrolle/de/gueterlisten/index.html>

- US-Exportkontrollrecht, U.S. Department of Commerce, [Bureau of Industry and Security](http://www.bis.doc.gov/) (BIS) <http://www.bis.doc.gov/>

- Bundesanzeiger Verlagsges. mbH

Umfangreiche Informationen zum Thema Exportkontrolle, nebst einer Kommentierung und sämtlichen Rechtsvorschriften finden Sie im "Handbuch der deutschen Exportkontrolle – HADDEX", das (ebenso wie die Veröffentlichung "Praxis der Exportkontrolle") durch den Bundesanzeigerverlag vertrieben wird. [www.bundesanzeiger-verlag.de](http://www.bundesanzeiger-verlag.de/)

- Kontakt imc Bei Fragen helfen wir gerne! Bitte kontaktieren Sie uns per E-Mail [info@imc-berlin.de](mailto:info@imc-berlin.de) oder telefonisch +49 30 467090-0

Änderungen vorbehalten

**Berlin, 2012-SEP-10**  Ort und Datum der Ausstellung **Dipl. Ing. Michael Scheibner-Aden** Leiter Qualitätswesen

Hiermit erklären wir,

 $\overline{a}$ 

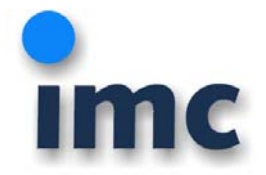

**imc Meßsysteme GmbH**

Voltastraße 5, D-13355 Berlin

für unsere Produkte:

#### *Die imc Produkte inklusive der Software gemäß der folgenden Tabelle werden in Deutschland entwickelt und gefertigt [4](#page-3-0) .*

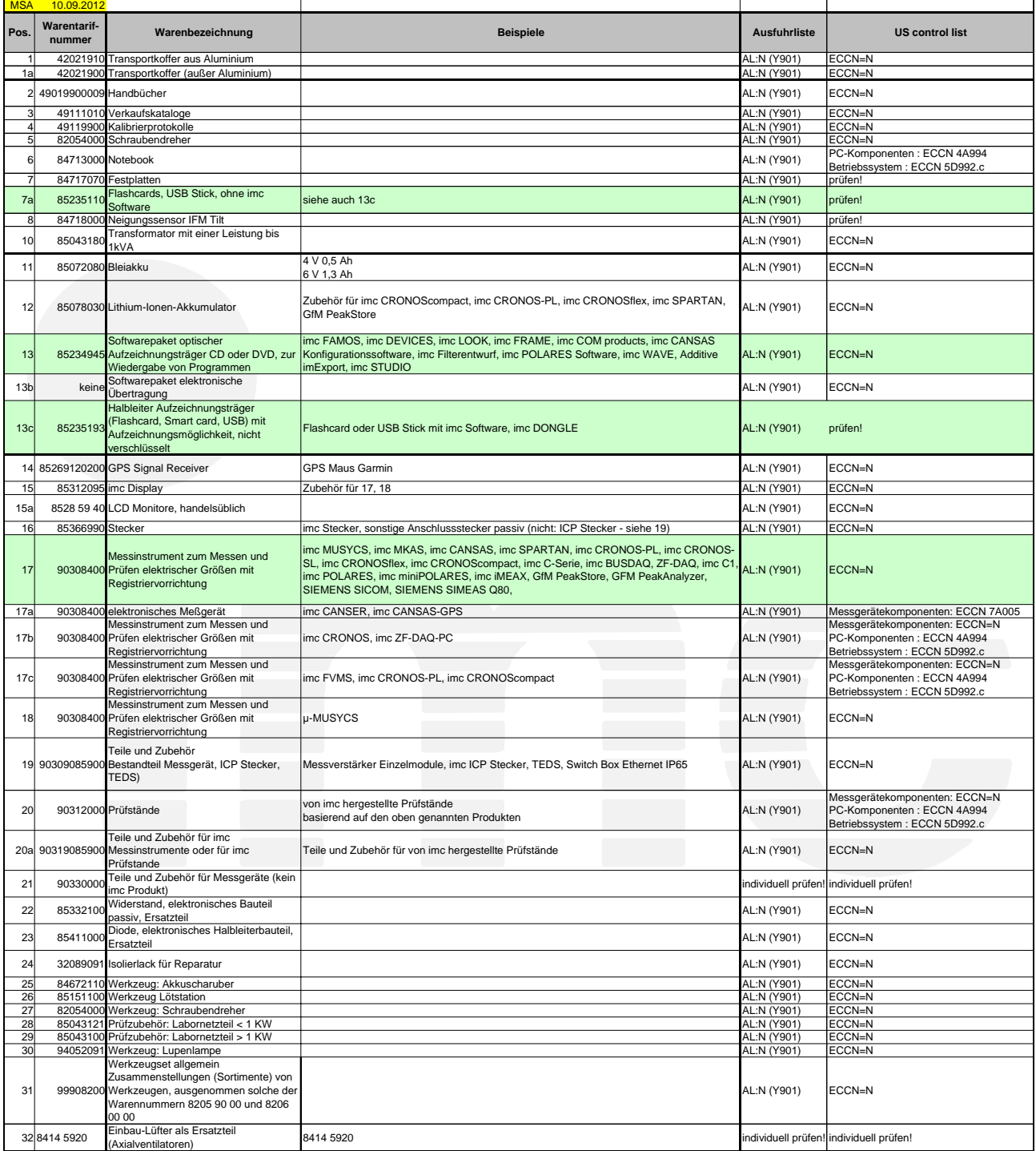

\\Q-server2\q-allgemein\Qualitaetssicherung\_MS\QMS\Export\archiv\QS\_Exporterklaerung\_2012\_3.doc; MSA, 2012-Sep-10 Seite 4 von 4

<span id="page-3-0"></span><sup>4</sup> Die Bedienersoftware imc DEVICES und imc STUDIO standard (früher: µ-MUSYCS/Spartan) ist Bestandteil unserer unter Pos. 17-19 sowie 20 gelisteten Produkte.

Werden PC – Komponenten und / oder Microsoft Products verwendet, so finden Sie die Angaben im Internet z. B. unter *<http://www.microsoft.com/exporting/termsmx.htm>* bzw. für Intel Processors unter *<http://support.intel.com/support/processors> GPS Komponenten: siehe [www.garmin.com](http://www.garmin.com/)*